## **"BOMB SQUAD" GUIDE**

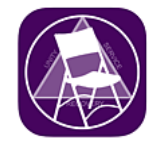

## **FOR EXPELLING ZOOM-BOMBERS**

**One main thing to remember – none of us are here to kick people out of meetings, we're here to** *provide* **meetings. Be 100% sure a bomber is a bomber if you eject someone. Otherwise, use the waiting room.**

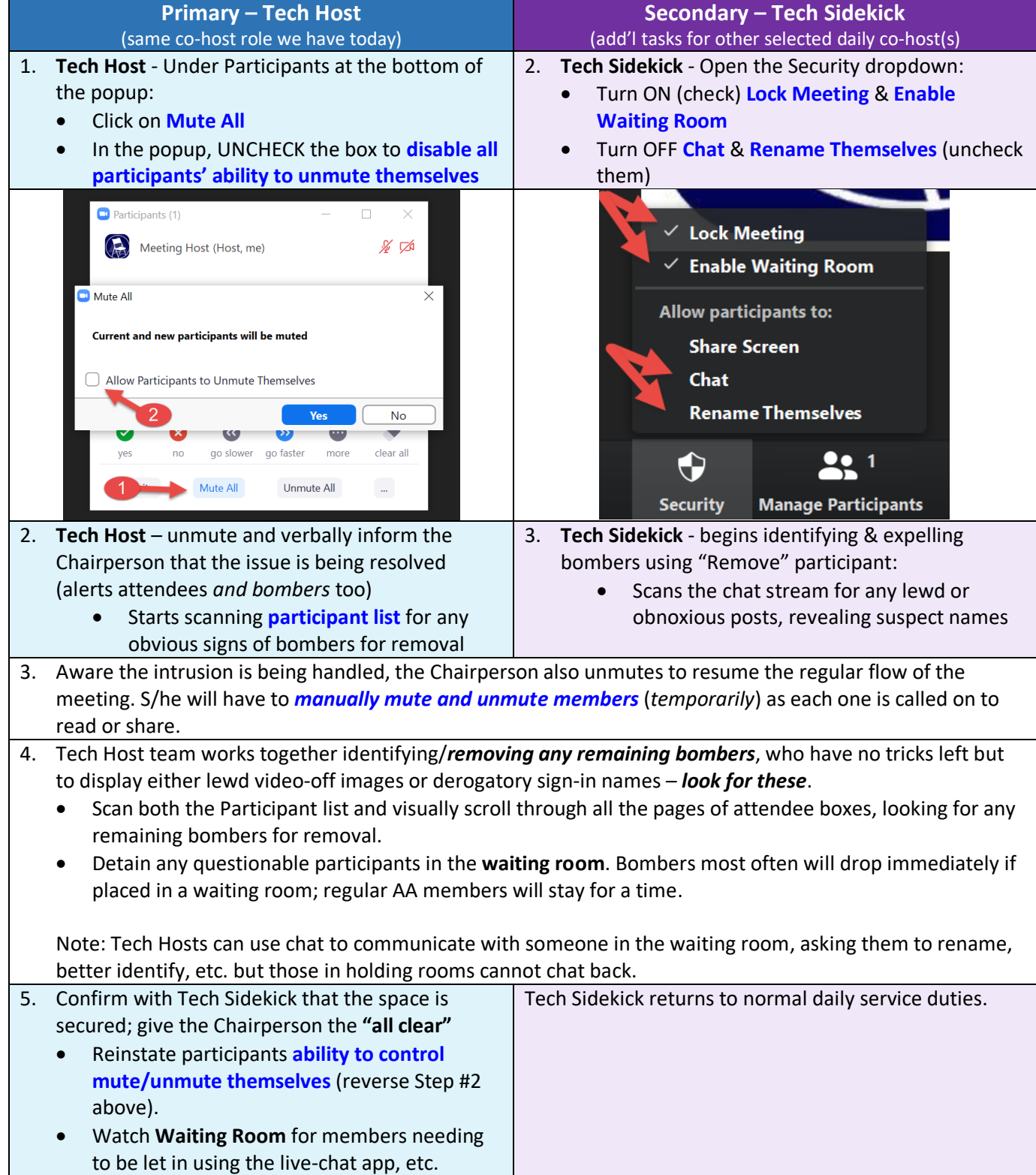